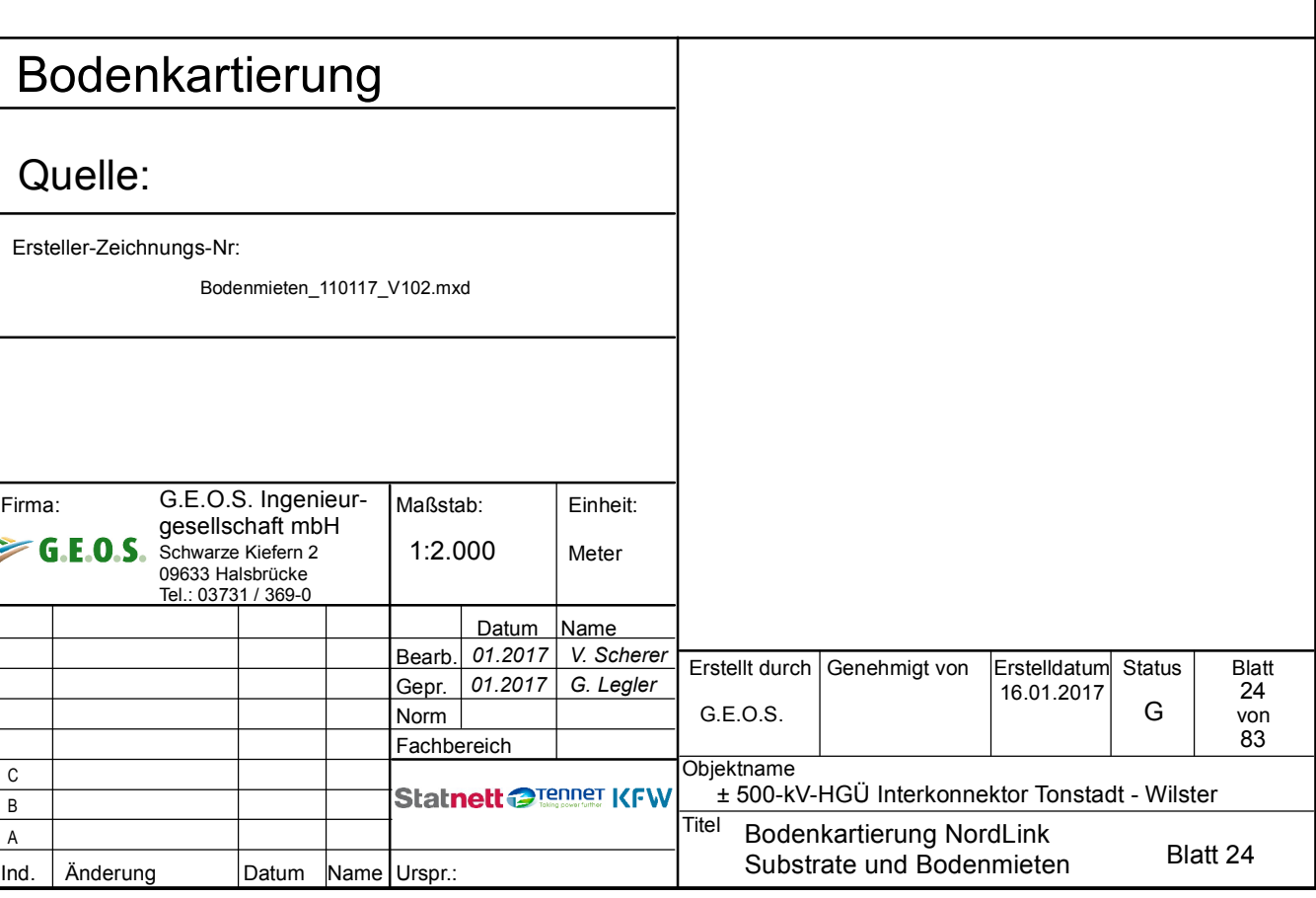

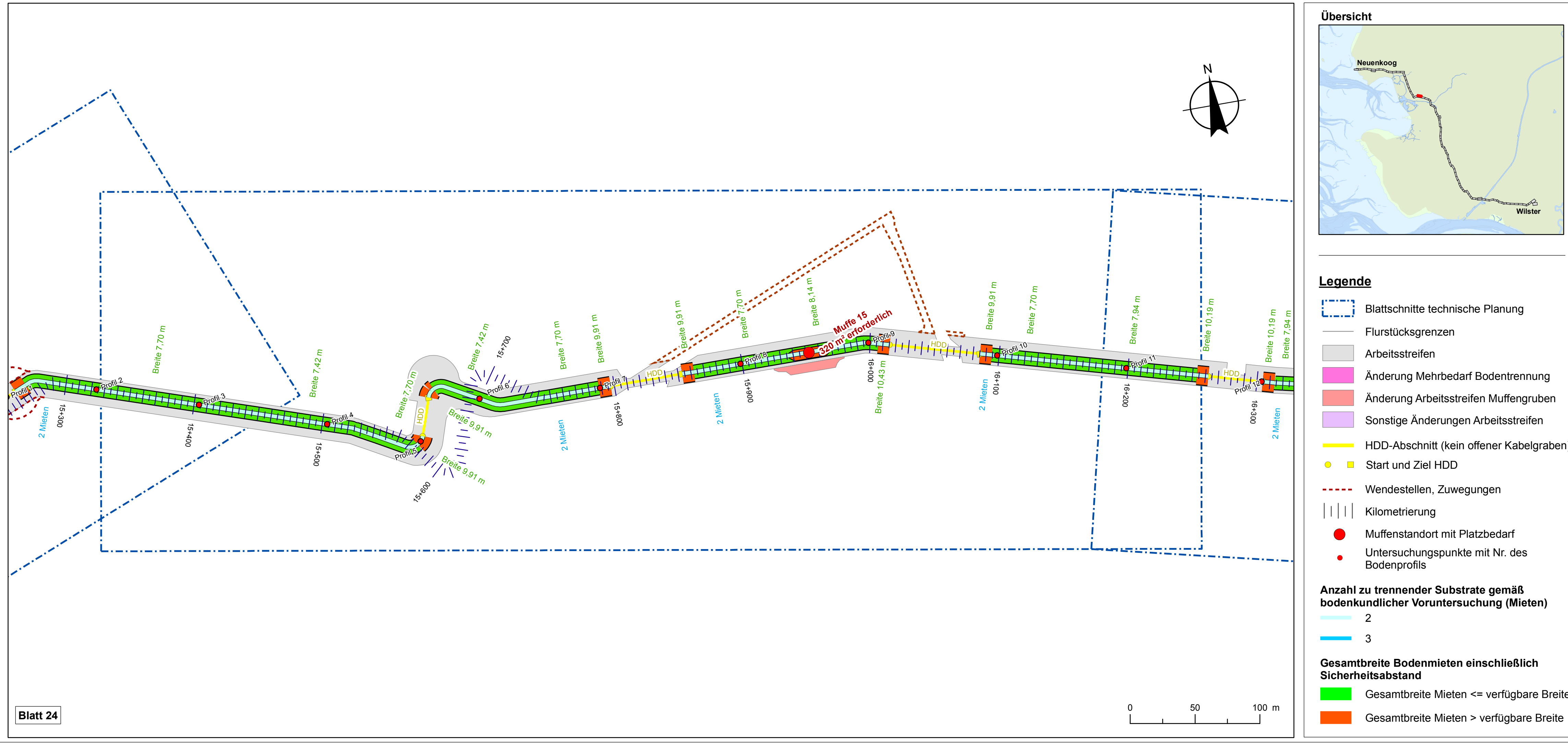

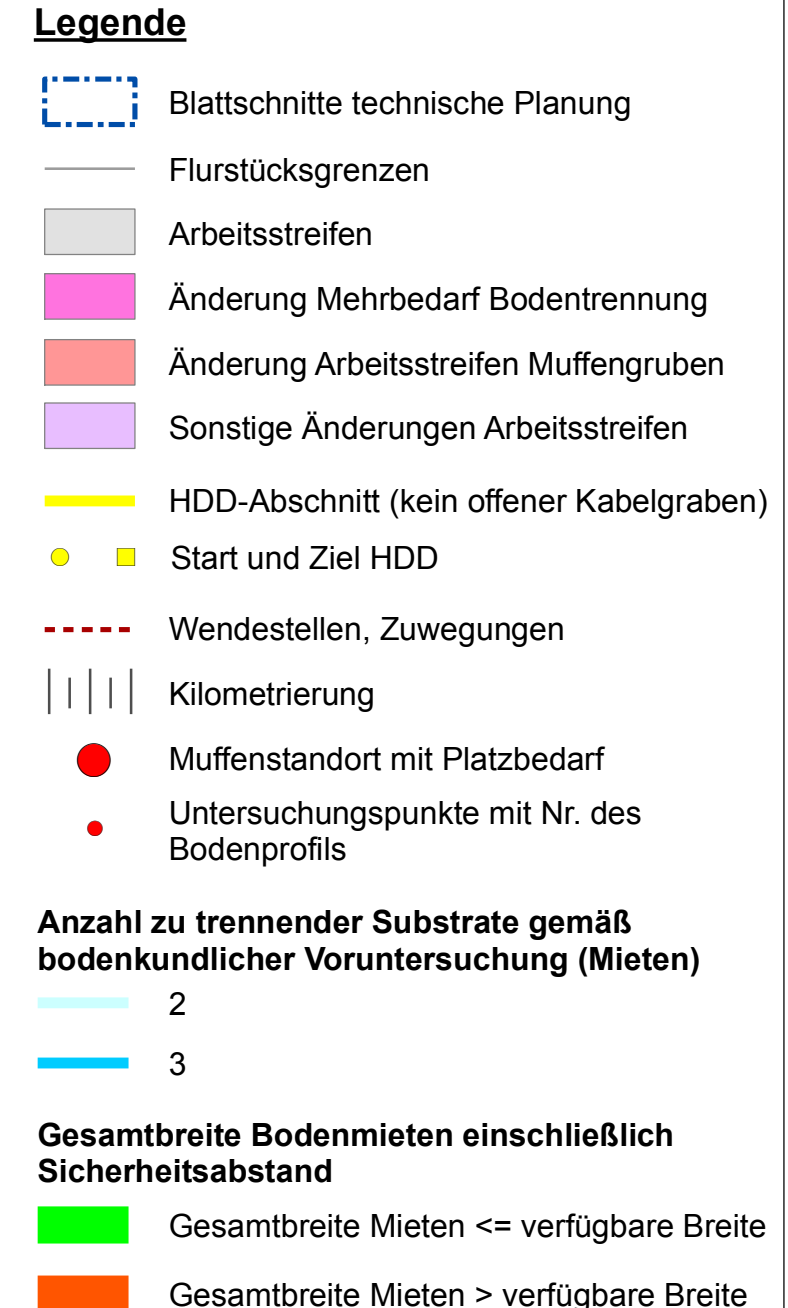

## **NordLink**

#### Anlage 4

### NordLink Abschnitt 12-Seemeilen-Grenze bis UW Wilster

# Bodenkartierung NordLink

# Anzahl zu trennender Substrate und Platzbedarf Bodenmieten

Blatt 24

km 15+330 - km 16+255